Муниципальное учреждение дополнительного образования центр творчества и развития «Радуга»

> $\frac{376H_0}{0.6R}$ Утверждаю FISED XIAN STEO LITP «Радуга»  $OT<sub>1</sub>$

Дополнительная общеобразовательная общеразвивающая программа технической направленности i. «Роботландия»

Возраст обучающихся:10-14 лет

Срок реализации 1 год

Автор-составитель: педагог дополнительного образования Воронова Марина Александровна

п. Тихменево, 2020 г.

# Оглавление

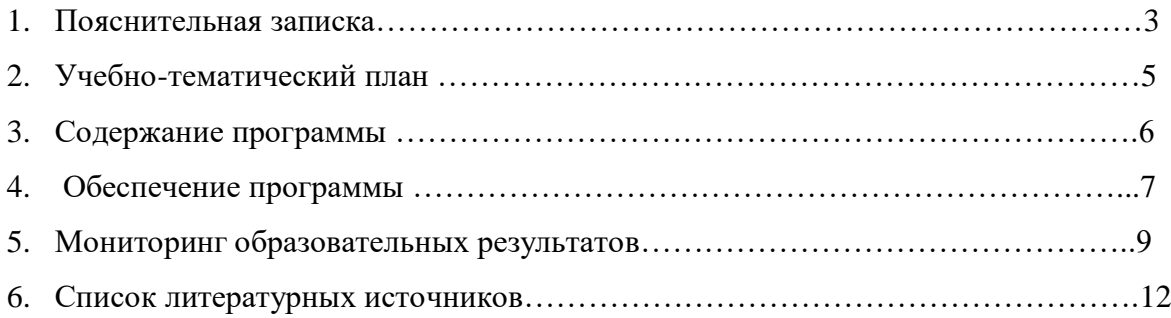

### **1. Пояснительная записка**

Дополнительная общеобразовательная общеразвивающая программа «Роботландия» разработана в соответствии с нормативно- правовыми документами:

- Федеральный закон от 29.12.2012 года №273-ФЗ «Об образовании в Российской Федерации»;

- Приказ Министерства образования и науки Российской Федерации от 9 ноября 2018 г. № 196 «Об утверждении порядка организации и осуществления образовательной деятельности по дополнительным общеобразовательным программам»;

- Основная общеобразовательная программа общего образования МОУ Милюшинская СОШ.

**Направленност**ь –техническая. **Возраст детей -**10-14 лет. **Сроки реализации программы** - 1 год (36 часов, 1 час в неделю).

Занятия проходят в группах постоянного состава. В объединение принимаются ребята на добровольной основе. Комплектование проводится в конце августа – начале сентября. Информация о наборе в объединение доводится до сведения детей и их родителей с помощью рекламы, а также путем непосредственного контакта.

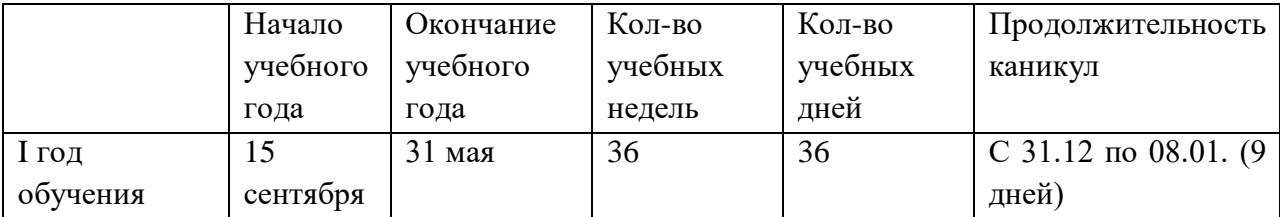

### Календарный учебный график

Тематика занятий должна быть разнообразна, что способствует творческому развитию ребенка, фантазии, самореализации. Допускается корректировка программы в зависимости от возрастных особенностей, интересов и потребностей детей, материального обеспечения.

 В процессе обучения необходимо систематически обращать внимание детей на соблюдение правил безопасности труда при работе с компьютером.

**Цель:** развивать компьютерную грамотность учащихся средствами компьютерной графики и программы PowerPoint.

# **Задачи:**

*Обучающие:*

- обучить теоретическим основам в области компьютерной графики;

- формировать практические умения в области компьютерной графики;

- обучить основам программы PowerPoint

*Развивающие:*

- развивать креативные способности;

- развивать композиционное мышление, художественный вкус, графическое умение;

*Воспитательные:*

- воспитывать толерантное отношение в группе;

- формироватьактивность, аккуратность,усидчивость, самостоятельность;

Занятия объединенияпроектируются в соответствии с гигиеническими требованиями СанПин. Работа за компьютером чередуется с работой по получению, закреплению или контролю знаний. Проводятся физкультминутки и отдых для глаз. Занятия проходят 1 раз в неделю

**Режим занятий:** занятия проходят в кабинете информатики. Большую часть занятий, это практические задания. У каждого ученика есть свой компьютер, на котором есть его учетная запись. На этом компьютере учащийся выполняет данное ему задание.

*Ожидаемые результаты дополнительной общеобразовательной общеразвивающей программы:*

- владение теоретическими основами компьютерной графики;

- формирование практических умений в области компьютерной графики;

- владение основами программы PowerPoint;

- развитие креативных способностей;

- развитие композиционного мышления, художественного вкуса, графического умения;

- формирование толерантного отношения в группе;

- формирование активности, аккуратности,усидчивости, самостоятельности.

*Формы подведения итогов дополнительной общеобразовательной общеразвивающей программы:*

- защита презентаций;
- конкурс

# **2. Учебно-тематический план**

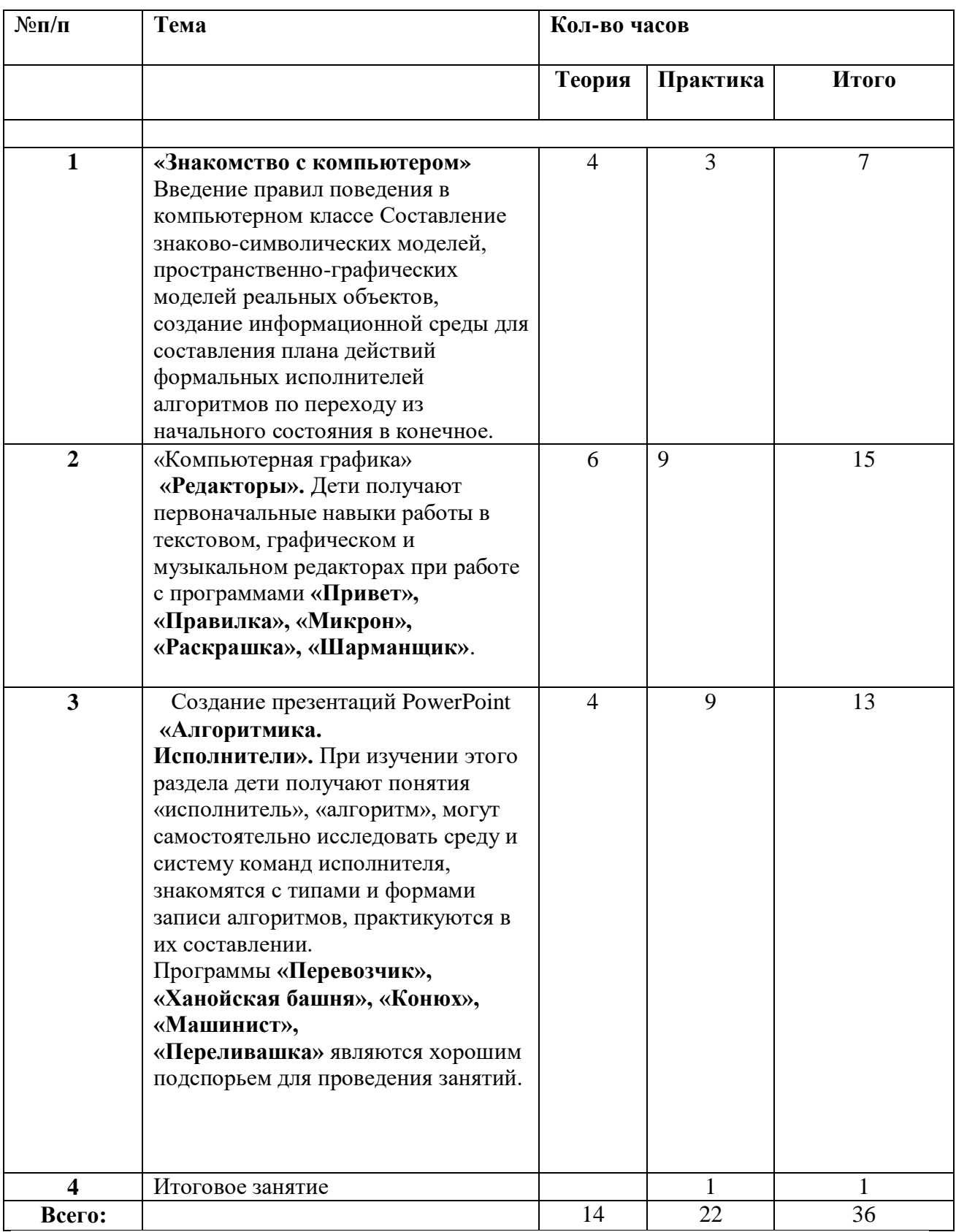

### 3.**Содержание образовательной программы**

За основу планирования занятий был взят курс «Роботландия» Ю.А. Первина. Материал занятий разделён на 3 блока, в каждый из которых включены темы занятий из ПМК «Роботландия»:

 **«Редакторы».** Дети получают первоначальные навыки работы в текстовом, графическом и музыкальном редакторах при работе с программами **«Привет», «Правилка», «Микрон», «Раскрашка», «Шарманщик»**.

**«Алгоритмика. Исполнители».** При изучении этого раздела дети получают понятия «исполнитель», «алгоритм», могут самостоятельно исследовать среду и систему команд исполнителя, знакомятся с типами и формами записи алгоритмов, практикуются в их составлении. При изучении этого блока опираюсь на материал курса «Информатика в играх и задачах» А. Горячева. Программы **«Перевозчик», «Ханойская башня», «Конюх», «Машинист», «Переливашка»** являются хорошим подспорьем для проведения занятий.

**«Развивающие игры. Уроки по предметам».** Используются программы **«Мудрый крот», «Морской бой»** и ряд учебных программ по предметам, например **«Лото», «Устный счёт»**. Цель этих занятий – развитие логического мышления детей и отработка учебного материала по предметам.

### **Блок «Знакомство с компьютером». (7 часов).**

*Теория.* Компьютеры вокруг нас. Правила поведения в компьютерном классе.Устройство компьютера.Компьютерные программы.Операционная система. (4 ч).

*Практика.* Рабочий стол. Компьютерная мышь.Клавиатура.Включение и выключение компьютера. Запуск программы. Завершение выполнения программы. (3 ч).

# **Блок «Компьютерная графика» (15 часов)***.*

*Теория.* Введение в компьютерную графику. Редакторы.Выбор цвета. Палитры цветов. Способы определения цвета. Инструменты.Копирование и вставка, поворот объекта.Основные средства и принципы композиции. Фотомонтаж. Основные виды фильтров и способы их применения.*Практика.*Введение в компьютерную графику. Сканирование.Графический редактор Paint.Программам **«Привет» - ПМК «Роботландия».**Выбор цвета. Палитры цветов. Способы определения цвета. Инструменты сплошной заливки.Приемы обработки изображений. Инструменты ретуши.**«Правилка» - ПМК «Роботландия».** Инструменты Кисть, Заливка.Изобразительные слои. Работа со "слоистыми" изображениями.**«Микрон» -ПМК «Роботландия».** Работа с фрагментами рисунка.Рисование орнаментов. Подписывание рисунков. Инструменты.Разработка и выполнение творческих работ.**«Раскрашка»-ПМК «Роботландия».«Шарманщик»- ПМК «Роботландия».**Разработка собственных индивидуальных или групповых проектов.Создание проекта. Выполнение творческой работы. Разработка собственных индивидуальных или групповых проектов.Создание проекта. Выполнение творческой работы.

### **Блок Создание презентаций PowerPoint (13 часов).**

*Теория*. Назначение и основные элементы программы PowerPoint. Выбор и вставка объектов в слайд.Настройка анимации.Создание анимации.Требования к оформлению и демонстрации презентаций.

*Практика.*Слайд и его оформление. Шаблоны.Выбор и вставка объектов в слайд.Создание анимации. Переходы и их настройка.Создание собственной презентации.Итоговое занятие.

# **4. Обеспечение программы**

4.1. Методическое обеспечение

На занятиях применяются следующие методы обучения

 словесные методы обучения (рассказ, объяснение, беседа, работа с учебником, рабочей тетрадью);

 наглядные методы (наблюдение, иллюстрация, демонстрация наглядных пособий, презентаций);

 практические методы (устные и письменные упражнения, практические работы за ПК);

- проблемное обучение;
- метод проектов;
- метод игры

Методы воспитания: убеждение, поощрение, наблюдение, упражнение, мотивирование, стимулирование

### *Основные типы занятий:*

- урок изучения нового материала;
- урок контроля знаний;
- обобщающий урок;
- комбинированный урок.

**Формы проведения занятий:** беседы, игры, практические занятия, самостоятельная работа, викторины и проекты.

Формы аттестации:творческие работы, проекты, тестирование, конкурсы.

Формы отслеживания и фиксации образовательных результатов: портфолио учащихся, видео и фотоматериалы.

Формы предъявления и демонстрации образовательных результатов: творческие продукты.

Формы организации учебного занятия: индивидуальная, групповая, коллективная.

Педагогические технологии: информационно-коммуникационные,

коллективноговзаимообучения, проектной деятельности, коллективной творческой деятельности, здоровьесберегающие.

4.2. Материально-техническое обеспечение

Оборудование: компьютеры, с установленным программным обеспечением, необходимым для реализации программы кружка «Роботландия».

#### **5.Мониторинг образовательных результатов**

Для выявления уровня и качества освоения учащимися дополнительной общеобразовательной общеразвивающей программы, уровня развития способностей и личностных качеств ребенка проводится аттестация обучающихся следующих видов:

 начальная аттестация – это определение уровня подготовки учащихся в начале учебного года.

 промежуточная аттестация - это выявление результативности усвоения учащимися содержания одного или нескольких разделов программы;

 итоговая аттестация – это подведение итогов освоения учащимися дополнительной общеразвивающей программы или.

При реализации программы основной упор сделан на практическую работу учащихся, в том числе с учётом их индивидуальных интересов.

#### **Практическая работа на компьютере оценивается следующим образом:**

#### **- «отлично», если:**

- учащийся самостоятельно выполнил все этапы решения задач на компьютере;

- работа выполнена полностью и получен верный ответ или иное требуемое представление результата работы;

#### **- «хорошо», если:**

- работа выполнена полностью, но при выполнении обнаружилось недостаточное владение навыками работы с компьютером в рамках поставленной задачи;

- правильно выполнена большая часть работы (свыше 85 %), допущено не более трех ошибок;

- работа выполнена полностью, но использованы наименее оптимальные подходы к решению поставленной задачи.

#### **- «удовлетворительно», если:**

- работа выполнена не полностью, допущено более трех ошибок, но учащийся владеет основными навыками работы на компьютере, требуемыми для решения поставленной задачи.

#### **- «плохо», если:**

- допущены существенные ошибки, показавшие, что учащийся не владеет обязательными знаниями, умениями и навыками работы на компьютере или значительная часть работы выполнена не самостоятельно.

#### творческие результаты:

.

- степень стабильности и качества творческих достижений проявляется в точности и грамотности исполнения заданий;

*воспитательные результаты*:

- уровень воспитательных воздействий проявляется в характере отношений между педагогом и детьми, членами детского коллектива, в том или ином состоянии микроклимата в группе.

Отследить уровень усвоения детьми содержания, устойчивость интереса, степень стабильности и качества творческих достижений можно анализируя качество учебных занятий, детских творческих продуктов, стабильность творческих достижений, а так же умение детей применять знания по предмету.

Для оценки результатов выбраны уровни: низкий, средний, высокий.

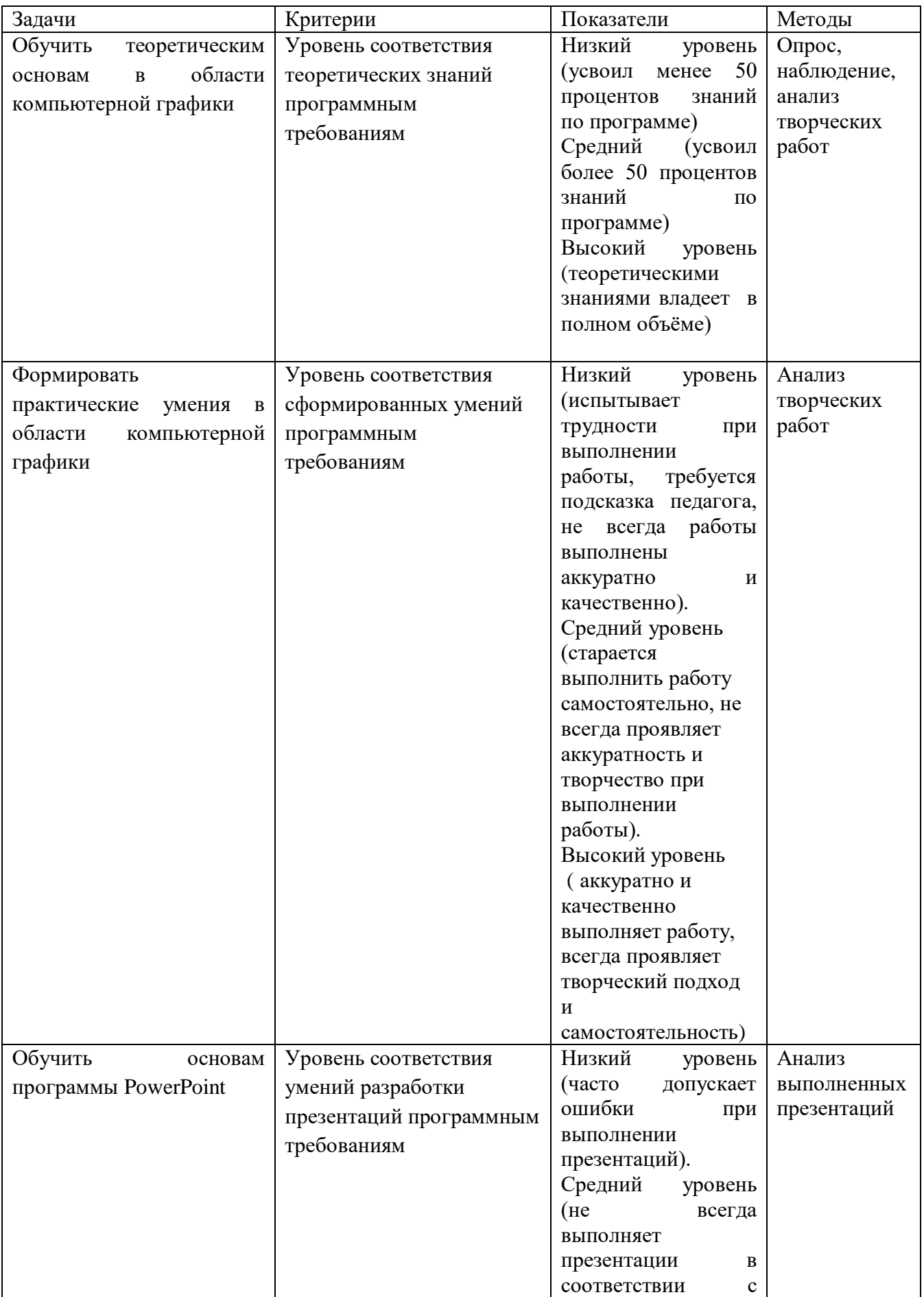

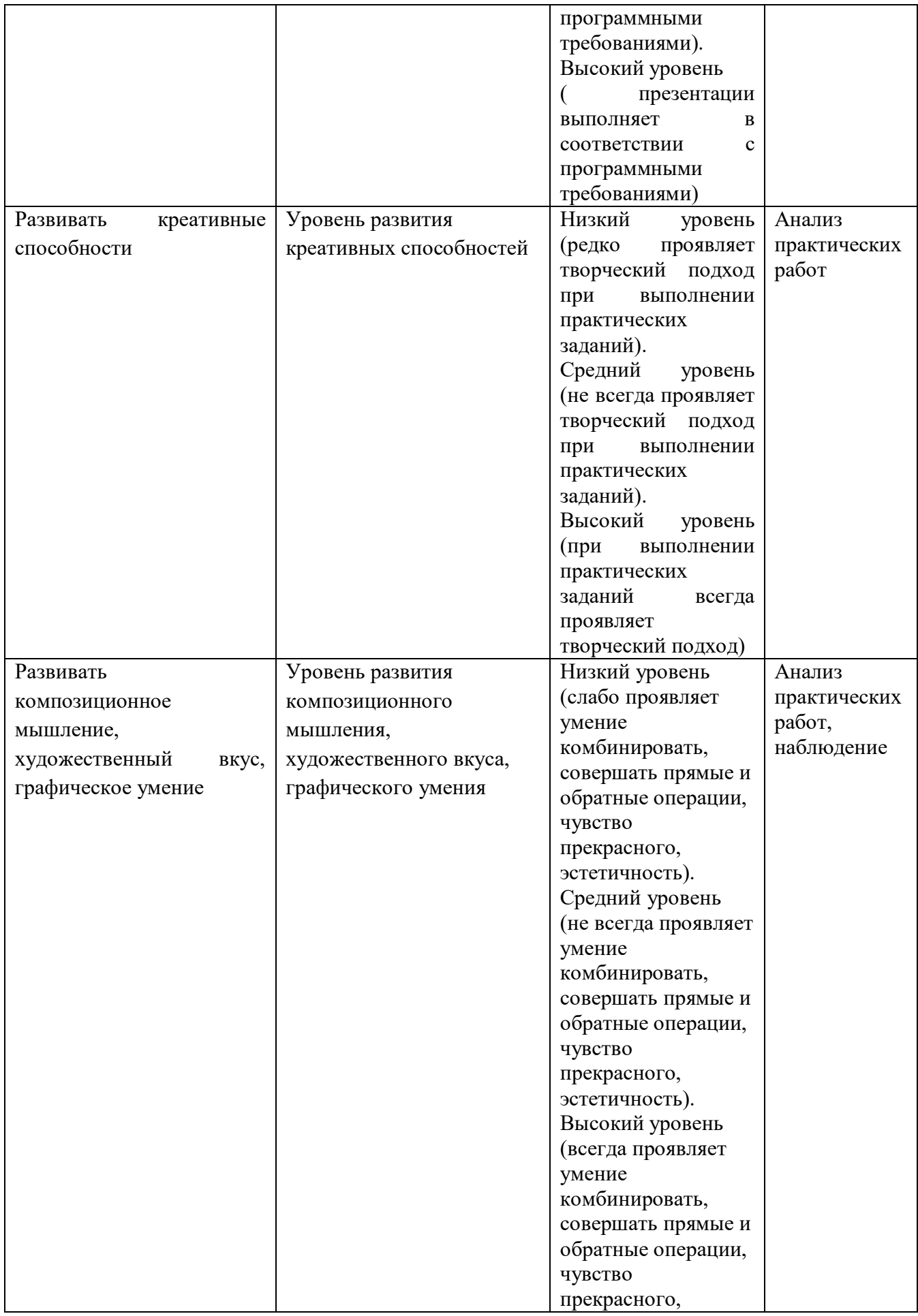

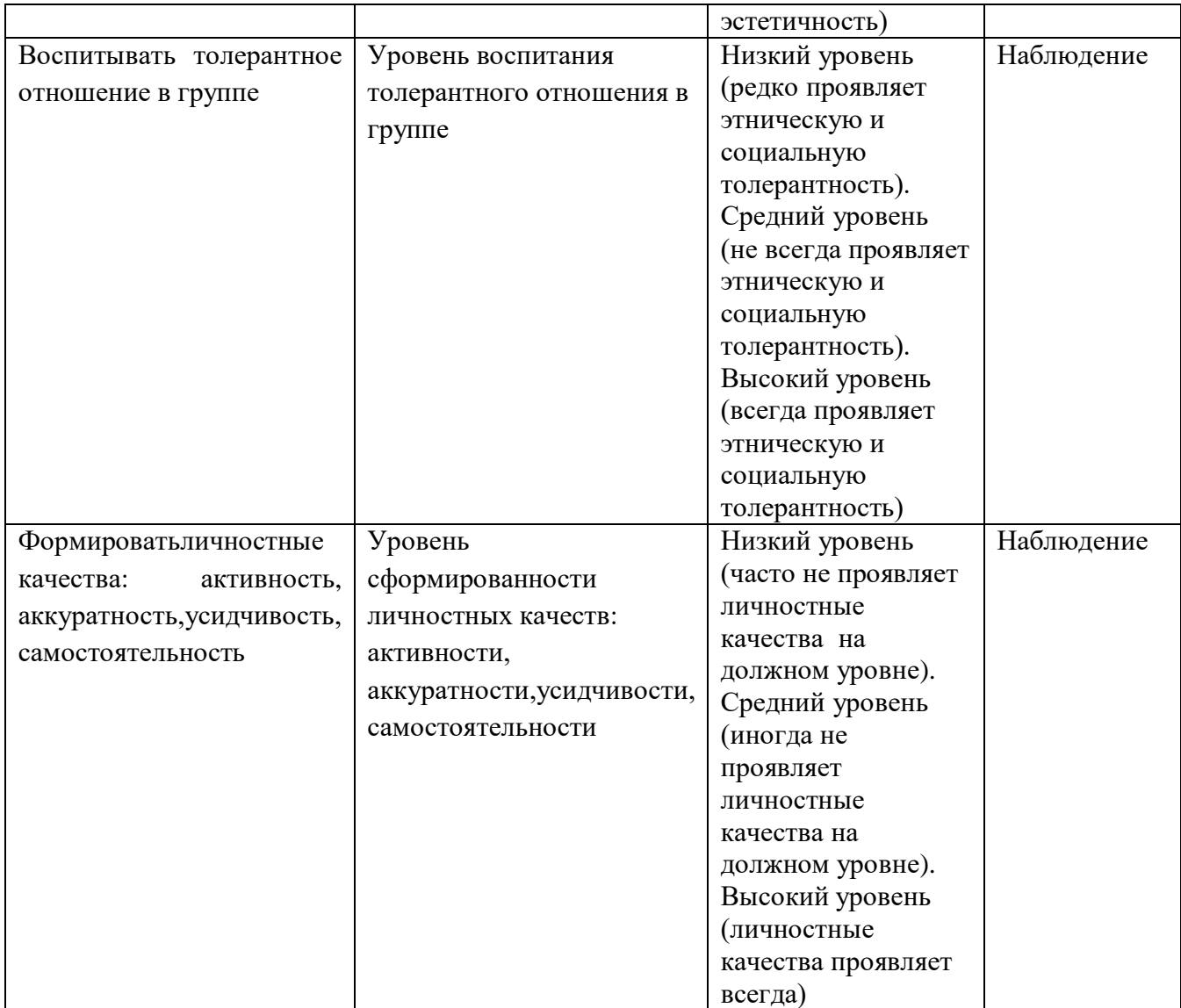

# 7. **Список литературных источников**

- 1. Залогова, Л.А. Практикум по компьютерной графике М. Лаборатория Базовых Знаний 2001.
- 2. Леготина С.Н. Элективный курс "Графический редактор Photoshop" (информатика). 10-11 классы. 1-2 часть, - Волгоград, 2005.
- 3. Энциклопедия А. Зарецкого «Мой друг компьютер».
- 4. Пособие «Занимательный компьютер» автора Сергея Симоновичакурс «Роботландия» Ю.А. Первина
- 5. Босова Л.Л. Информатика и ИКТ: Учебник для 5 класса. М.: БИНОМ. Лаборатория знаний, 2010.
- 6. Босова Л.Л. Информатика и ИКТ: Учебник для 6 класса. М.: БИНОМ. Лаборатория знаний, 2010.
- 7. Босова Л.Л. Информатика и ИКТ: Учебник для 7 класса. М.: БИНОМ. Лаборатория знаний, 2010.
- 8. Л.Л., Босова А.Ю. Уроки информатики в 5–7 классах: методическое пособие. М.: БИНОМ. Лаборатория знаний, 2009.
- 9. Босова Л.Л., Босова А.Ю., Коломенская Ю.Г. Занимательные задачи по информатике. М.: БИНОМ. Лаборатория знаний, 2006.
- 10. Дувонов А.А. Азы информатики. Рисуем на компьютере. Книга для ученика.. СПб.: БХВ-Петербург,2005-352с.:ил.